## SAP ABAP table /SPE/INB\_MSG\_ENRICH {Messages enrichment}

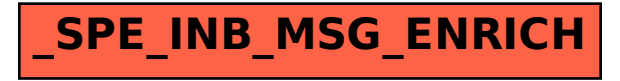